#### An Opening in the Clouds: Open-source Cloud Computing at UCSB

Chandra Krintz Associate Professor Computer Science Dept, UCSB July 2009

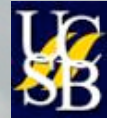

- Software systems for accessing easily and transparently scalable CPU/storage/network resources via a network connection or web interface – "as-a-service"
- On a rental basis

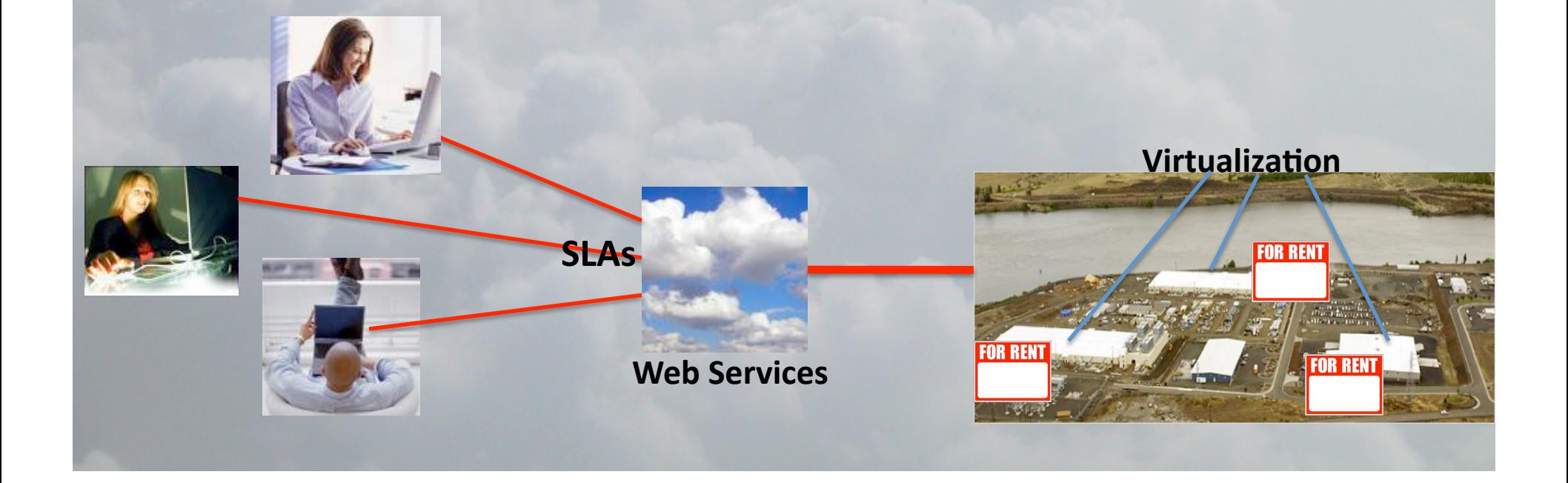

- Software systems for accessing easily and transparently scalable CPU/storage/network resources via a network connection or web interface – "as-a-service"
- •Service
level
agreements
(SLAs) • On a rental basis • Users get small fraction of resource pool •Resources
are
opaque • Pay-as-you-go or flat-rate (e-commerce based) •Fully
customer/user
self‐service **Virtualization SLAs FOR RENT Web
Services**

- Software systems for accessing easily and transparently scalable CPU/storage/network resources via a network connection or web interface – "as-a-service"
	- Infrastructure, e.g. Amazon Web Services (AWS)
		- Provision isolated resources under contract
		- Full-system images deployed over virtual machine monitor
	- Platform, e.g. Google AppEngine (GAE), Microsoft Azure **PaaS** 
		- Enable construction of network-accessible applications
		- Process-level runtime isolation
		- Specialized/scalable runtime and library support
	- Software, e.g. Salesforce
		- Remotely accessible and customizable applications

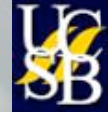

**SaaS** 

**IaaS** 

## Cloud Fabrics Today

- Culmination of grid/cluster/utility/elastic computing
	- Software: Virtualization, operating systems, programming and runtime support, fault tolerance & distributed computing
	- Hardware (multicore platforms)
- Has experienced a rapid uptake in the commercial sector
	- Public clouds you run your systems/apps on others' systems
		- Reduces hardware and IT costs, administration overhead
		- Very easy to use broadens the user community
	- Availability guarantees and extreme scale
		- Enabled via significant constraints on resource and service use
			- SLAs limit resource use
				- » CPU hours, network bandwidth, memory, storage
			- Platform-level
				- » Restricted app domain and subset of language/libraries
				- » Responses must complete very quickly

## Cloud Fabrics Today

- Culmination of grid/cluster/utility/elastic computing
	- Software: Virtualization, operating systems, programming and runtime support, fault tolerance & distributed computing
	- Hardware (multicore platforms)
- Has experienced a rapid uptake in the commercial sector
	- Public clouds you run your systems/apps on others' systems
		- Reduces hardware and IT costs, administration overhead
		- Very easy to use broadens the user community
	- Availability guarantees and extreme scale
		- Enabled via significant constraints on resource and service use

• Application domain continues to be primarily web services

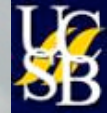

#### Cloudy Issues

- Many institutions and companies own IT infrastructure
- Public cloud features also useful for "on-premise" clouds
	- Privacy of code and data
	- Avoids vendor "lock-in" and pay-per-use
	- Potential for hybrid and customized approaches
	- Potential for easing resource constraints
		- Storage/data management, cpu/memory, communication
- Public clouds are opaque open APIs, closed implementation
- Can cloud fabrics support other application domains, services, performance/availability requirements?

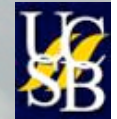

# An Opening in the Clouds

- Open-source cloud computing systems from the **UCSB Computer Science Department** 
	- **Goal**: Bring popular cloud fabrics to "on-premise" clusters that are easy to use and are transparent
	- To facilitate investigation of
		- Novel application domains, services, underlying device technology
		- Hybrid cloud solutions (public and on-premise)
		- Support technologies (e.g. tools, data management, autoscaling)
		- Customization (availability, performance, application behavior)
	- By emulating key cloud layers from the commercial sector
		- Private clouds are hybrid clouds users want the same APIs – Applications/services/tools execute on either
		- Leverage extant software technologies
	- Not replacement technology for any Public Cloud service

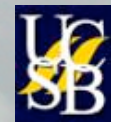

- Software systems for accessing easily and transparently scalable CPU/storage/network resources via a network connection or web interface – "as-a-service"
	- Infrastructure, e.g. Amazon Web Services (AWS)
		- Provision isolated resources under contract
		- Full-system images deployed over virtual machine monitor
	- Platform, e.g. Google AppEngine (GAE), Microsoft Azure **PaaS** 
		- Enable construction of network-accessible applications
		- Process-level runtime isolation
		- Specialized/scalable runtime and library support
	- Software, e.g. Salesforce
		- Remotely accessible and customizable applications

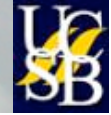

**SaaS** 

**IaaS** 

- Software systems for accessing easily and transparently scalable CPU/storage/network resources via a network connection or web interface – "as-a-service"
	- Infrastructure, e.g. Amazon Web Services (AWS)
		- Provision isolated resources under contract
		- Full-system images deployed over virtual machine monitor
	- Platform, e.g. Google AppEngine (GAE), Microsoft Azure **PaaS** 
		- Enable construction of network-accessible applications
		- Process-level runtime isolation
		- Specialized/scalable runtime and library support
	- **AppScale** 
		- Web services based implementation of Google App Engine
			- Complete application stack for MVC-based web applications
			- Written in Python orJava

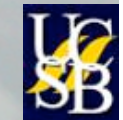

# From Google App Engine to AppScale

• Open-source platform-as-a-service (PaaS) that emulates Google App Engine (GAE)

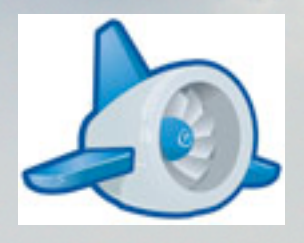

- GAE is a full application stack that facilitates construction of interactive webpages with a database backing store
	- Users develop Python and Java apps using well defined APIs

• Highly scalable proprietary implementation on Google resources Datastore -> Bigtable/Mapreduce MemCache -> in-memory datastore Authentication -> Google Accounts Mail -> GMail URL-Fetch (for HTTP/S communication) Images Task Queues for short background jobs

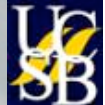

# From Google App Engine to AppScale

• Open-source platform-as-a-service (PaaS) that emulates Google App Engine (GAE)

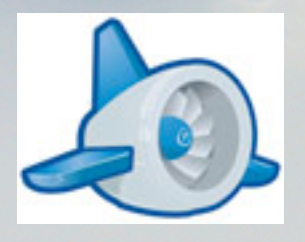

- GAE is a full application stack that facilitates construction of interactive webpages with a database backing store
	- Users develop Python and Java apps using well defined APIs
		- Test/debug via a non-scalable SDK
			- Simple implementations of APIs, e.g. flat file for Datastore
		- Upload to Google's highly scalable resources
			- Execute within a **sandbox** for isolation, control, autoscaling
			- Only a small subset of the language APIs can be employed

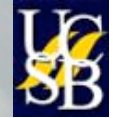

# From Google App Engine to AppScale

• Open-source platform-as-a-service (PaaS) that emulates Google App Engine (GAE)

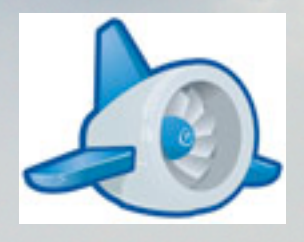

- GAE is a full application stack that facilitates construction of interactive webpages with a database backing store
	- **Sandbox / restrictions**

Pure Python or Java, no thread/subprocess spawning, system calls No writes to file system, reads only to static files uploaded w/app Storage using key-value, schema-free datastore (Bigtable-based) HTTP/S communication only, CGI to handle page requests Limit on number of datastore elements accessed per request Limit on response duration, task frequency, request rate Enforced quotas (BW, CPU, requests/s, files, app size, …)

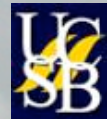

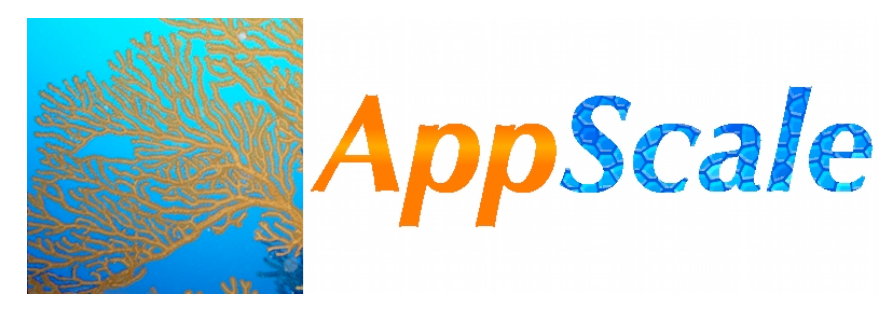

• Extension of GAE SDK with API implementations replaced Datastore -> HBase, Hypertable, Cassandra, Voldemorte, MySQL MapReduce -> Hadoop Authentication -> built-in, decoupled from Google Accounts All inter-component communication via SSL

 AppLoadBalancer (ALB) Database Master/Peer (DBM) AppServer (AS) Database Slave/Peer (DBS)

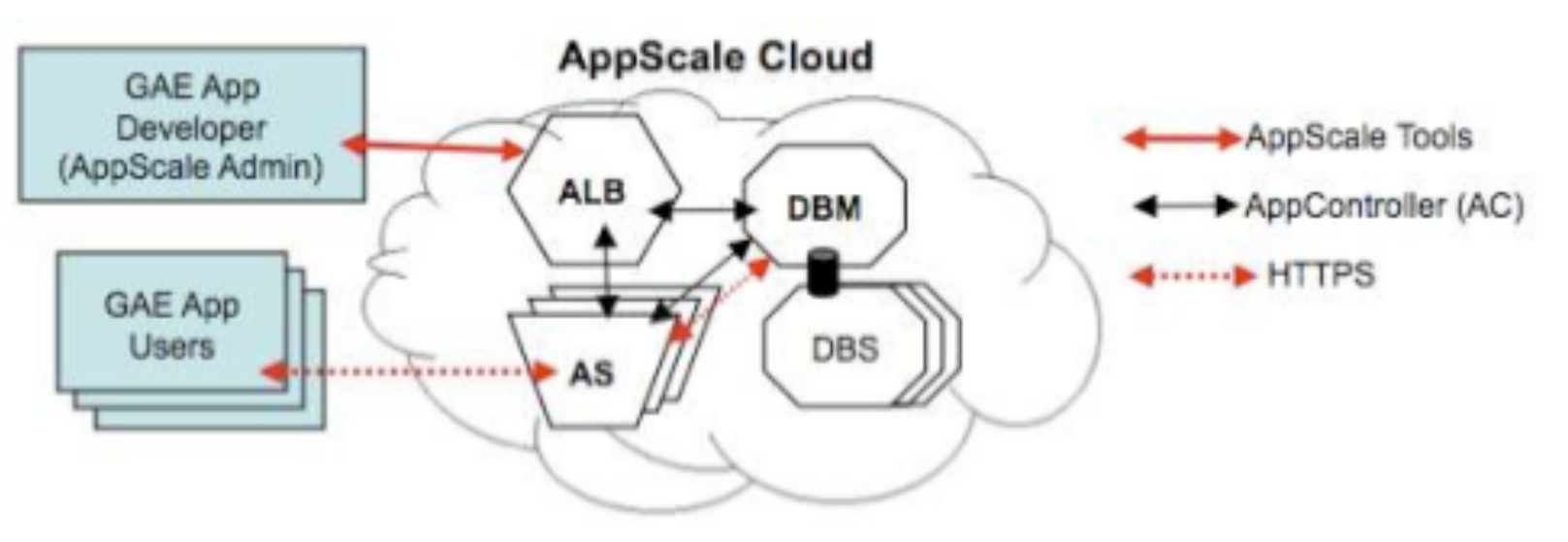

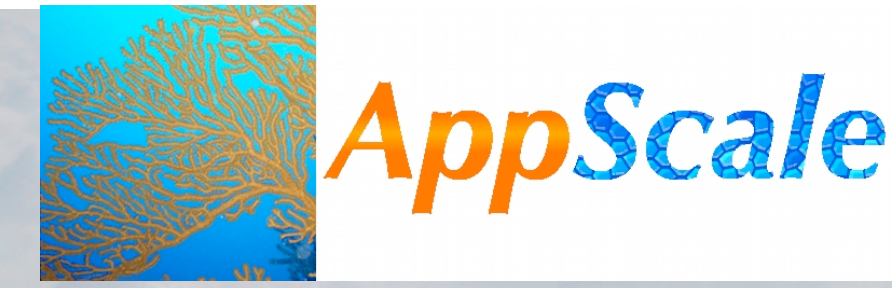

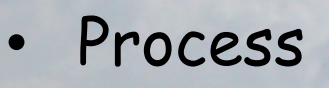

- Deploy AppScale using the **AppScale Tools** (admin)
	- Specifies the datastore implementation for the system
	- Multiple GAE apps can use single AppScale infrastructure
- Upload/remove GAE apps to the AppScale Deployment (devs)
- Users of GAE apps access the ALB initially then an AS directly once rerouted
	- If AS goes down, user revisits the ALB to locate another AS

appscale‐run‐instances //deploy
a
new
AppScale
instance - identifies the cloud type, initial GAE app if any, and datastore

appscale‐describe‐instances //list
all
running
AppScale
instances appscale‐upload‐app 
//upload
a
GAE
app
to
an
AppScale
instance appscale-remove-app //shutdown/remove an uploaded GAE app appscale‐terminate‐instances //shutdown
an
AppScale
instance

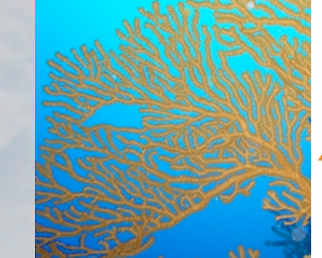

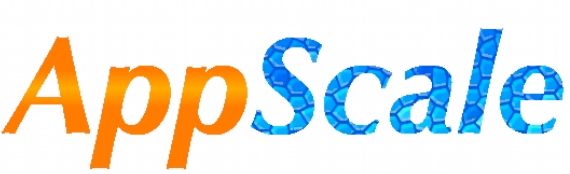

- Deploys and executes automatically over (cloud types)
	- Eucalyptus **Lead: Rich Wolski, Eucalyptus Systems, Inc**
		- Elastic Utility Computing Architecture Linking Your Programs To Useful Systems
		- Open source Infrastructure-as-a-service (IaaS) framework
		- Web services based implementation of elastic/utility/cloud computing infrastructure
		- Linux image hosting via virtualization
			- Available via popular Linux distros: Ubuntu, Debian, CentOS…
		- Emulates the **Amazon AWS interface**
		- **http://www.eucalyptus.com**

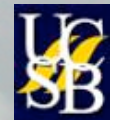

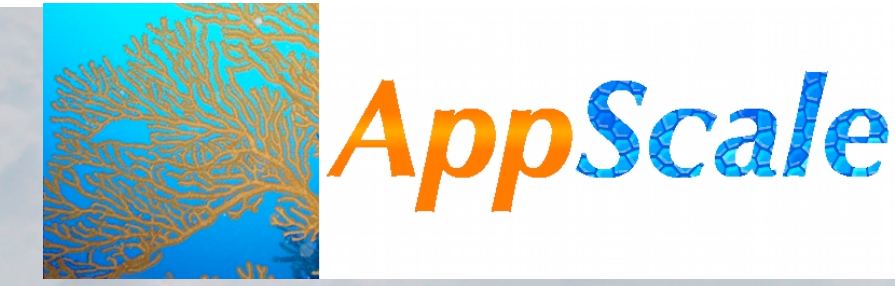

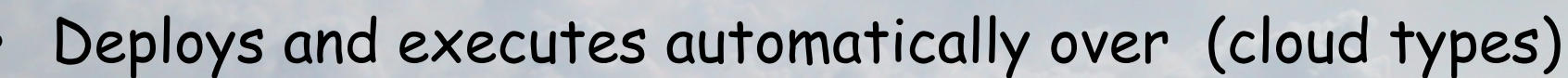

- Eucalyptus
	- Virtualization via Xen, VMWare, KVM
	- Prefered installation/use of AppScale
- Amazon's EC2
- With some manual intervention to set up VM instances
	- Xen
	- KVM
- Can run on non-virtualized Linux systems as well
- Suggested distro: Ubuntu Hardy and soon Ubuntu Jaunty

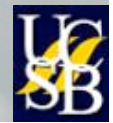

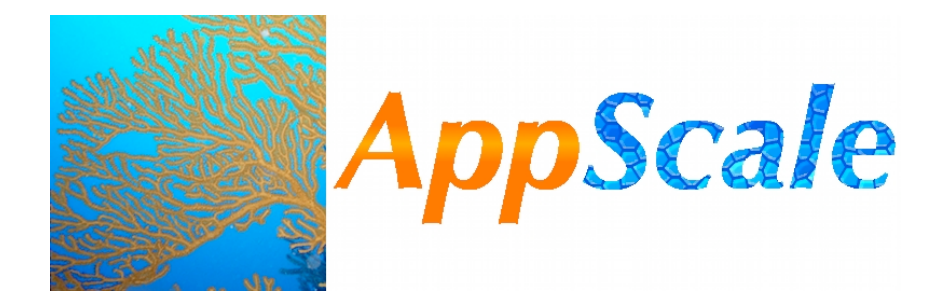

Number of Transactions Completed over Time

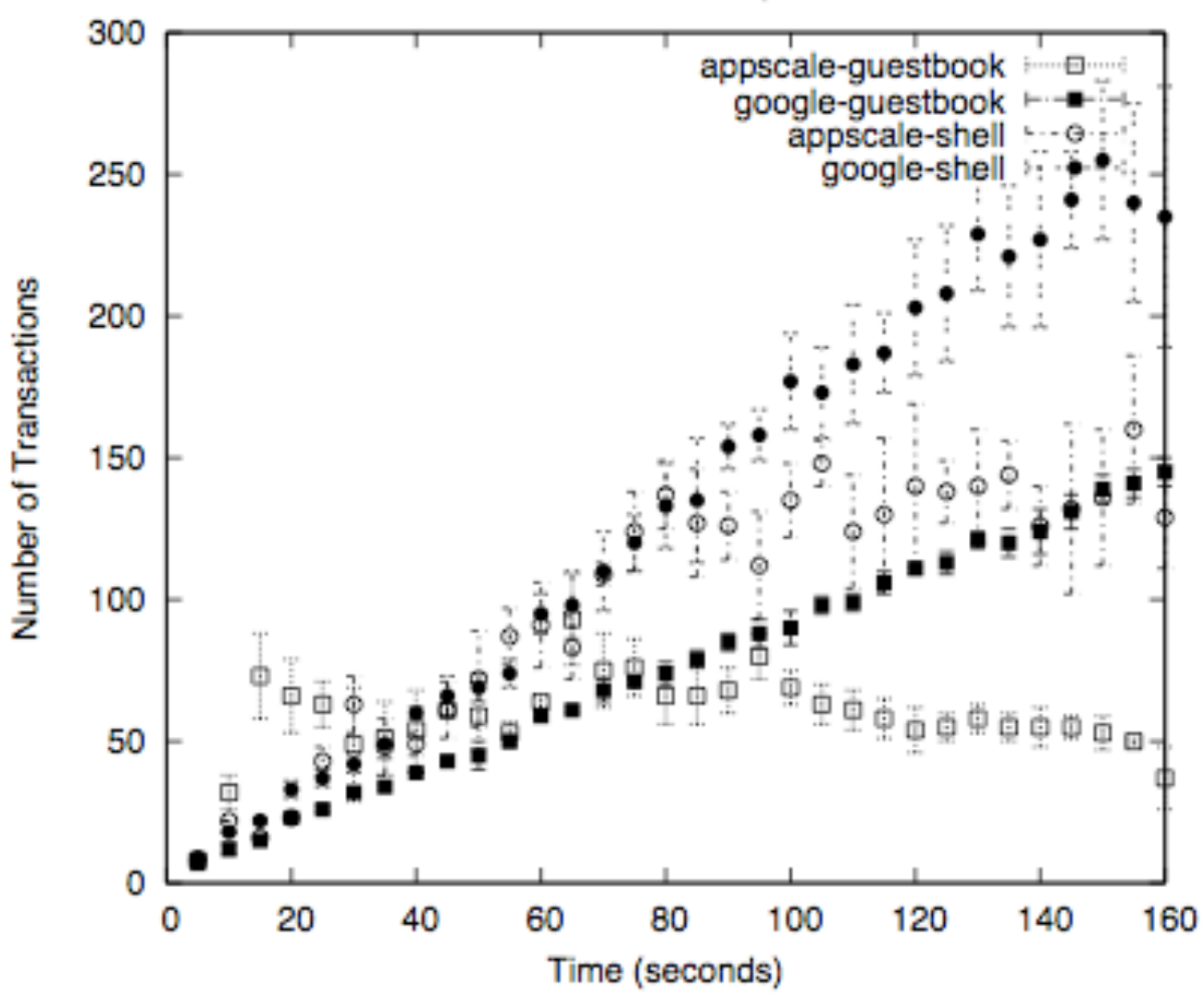

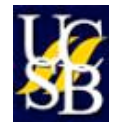

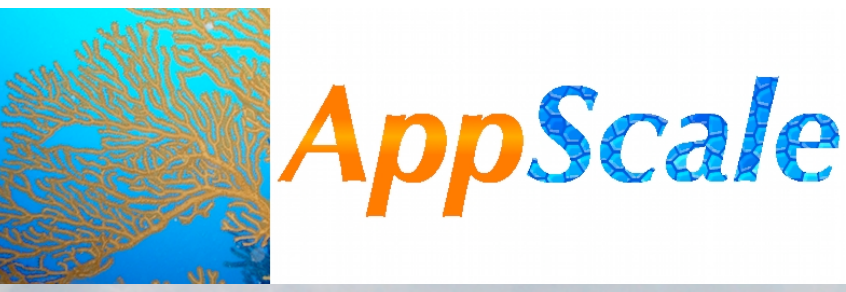

- Research and development roadmap
	- Support for Java and additional DBs
	- ASs and DBs grow and shrink according to load and failure
		- Resource monitoring & allocation (SLA support)
			- Automatic and dynamic renegotiation, improved scaling
	- Performance and availability monitoring
		- Capture full-system behavior via sampling
			- For debugging, performance/energy feedback, optimization
	- Administrator/Developer control of
		- Replication of data for fault tolerance Scaling triggers
		- Type and amount of system monitoring Sandbox restrictions
		- Parallelism/Concurrency MapReduce tasks

– Alternative computation models, e.g. streaming

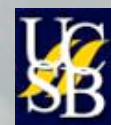

## AppScale + Eucalyptus

- Research and development roadmap
	- PaaS integration with **other cloud fabrics**
	- Paas+IaaS integration (AppScale + Eucalyptus)
		- Resource allocation, specialization/customization, alternative application domains (computationally intensive, data intensive)
		- Isolation/performance tradeoffs

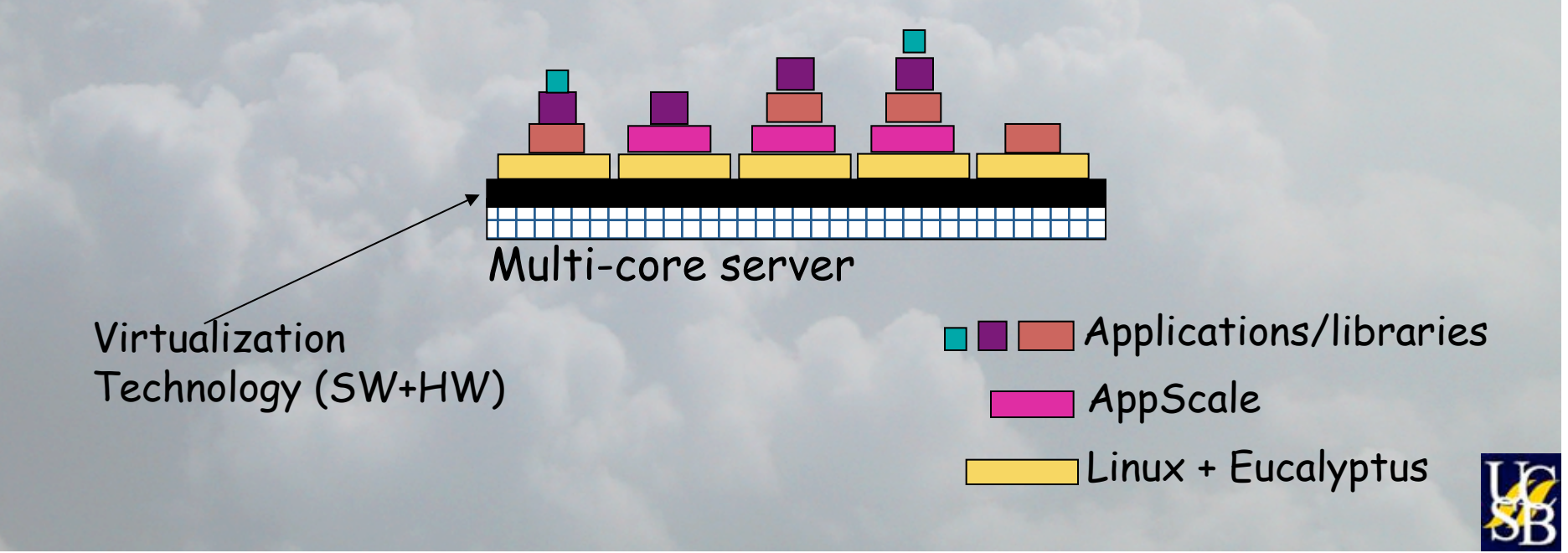

# Cloud Computing at UCSB

Open-source implementations of popular cloud systems

#### AppScale

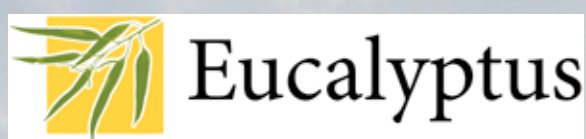

- Platform-as-a-service (PaaS) framework
- Web services based implementation of **Google
AppEngine
APIs**
- •Runs
over
Eucalyptus,
Amazon
EC2,
and virtualization layers (Xen/KVM)
- Implements multiple database backends (Hbase,
Hypertable,
Cassandra,
MySQL,…)
- Real use, real users, real impact
	- International user community http://appscale.cs.ucsb.edu **Lead:
	Chandra
	Krintz**
- •Infrastructure‐as‐a‐service
(IaaS)
framework
- Web services based implementation of elastic/utility/cloud computing infrastructure
- Linux image hosting via virtualization
- •Emulates
the **Amazon
AWS
interface**  applications and tools can't tell the difference
- Real use, real users, real impact
	- •Distributed
	with
	Ubuntu
	- Large international user community http://www.eucalyptus.com Lead: Rich Wolski
- Open, extensible, easy to install/use/maintain, transparent, scalable
- Enables investigation of and experimentation with
	- Real applications in real settings
	- laaS + PaaS interoperation and integration
- Frameworks for investigation the next generation of distributed systems technologies, languages, applications, and services

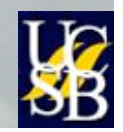